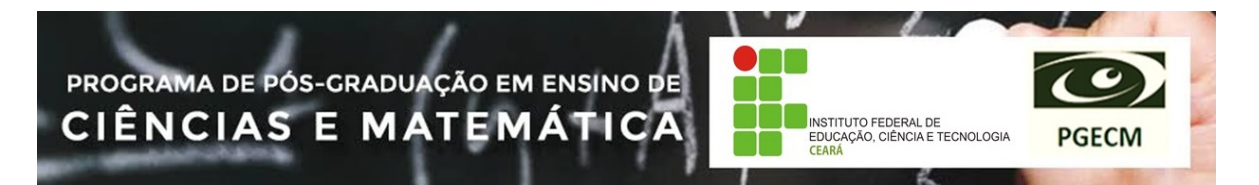

## **PLANO DE AULA**

# 1- IDENTIFICAÇÃO

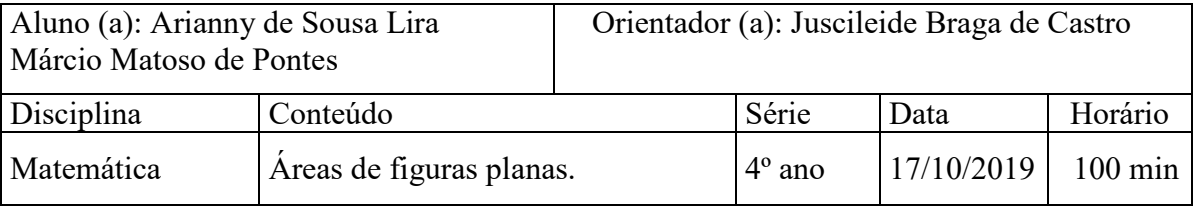

#### 2- PLANO

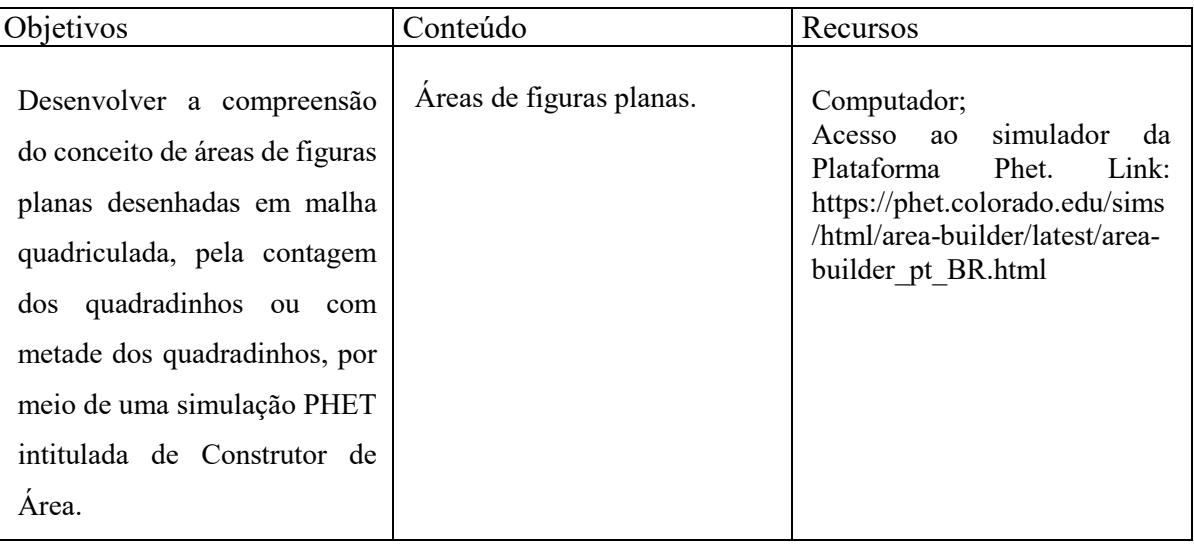

#### 3- PROCEDIMENTOS

### **Introdução**

O objeto de aprendizagem (OA), **Construtor de Área**, desafia o aluno a construção de formas geométricas usando blocos coloridos, ou encontrar a área de figuras. Sua missão é concluir o desafio proposto e coletar muitas estrelas.

Sequência didática: Conhecimentos prévios; Atividade em grupos; Discussão de soluções; e Sistematização do conceito;

 Para iniciar a aula, o professor irá fazer um levantamento dos conhecimentos prévios dos alunos por meio de perguntas, e exploração do OA. Compartilhar o objetivo

da aula é muito importante nessa fase, para que os alunos saibam como será o percurso para alcançar os objetivos.

### **Conhecimentos prévios:**

- Como poderíamos fazer para encontrar a medida de superfície de figuras planas, utilizando uma malha quadriculada?
- Vocês sabem o que é malha quadriculada?
- Vocês já realizaram alguma atividade utilizando uma malha quadriculada?
- O que é área? Como é calculado?
- É possível encontrar a área de uma figura plana usando o recurso, Construtor de Área? Como poderíamos fazer?

Esse momento de discussão faz com que os alunos reflitam e já estruturem estratégias que poderão seguir para encontrar o resultado. Toda sugestão é válida, anote-as no quadro e apresente as reflexões com a turma.

## **Desenvolvimento**

Após o diagnóstico dos conhecimentos prévios, o professor irá levar os alunos para o laboratório. Contextualize os conceitos apresentando o OA aos alunos, na Tela Explorar, como mostra a figura 02, os alunos podem construir qualquer forma. Desenvolva o conceito de área por meio da exploração do OA, Construtor de Área.

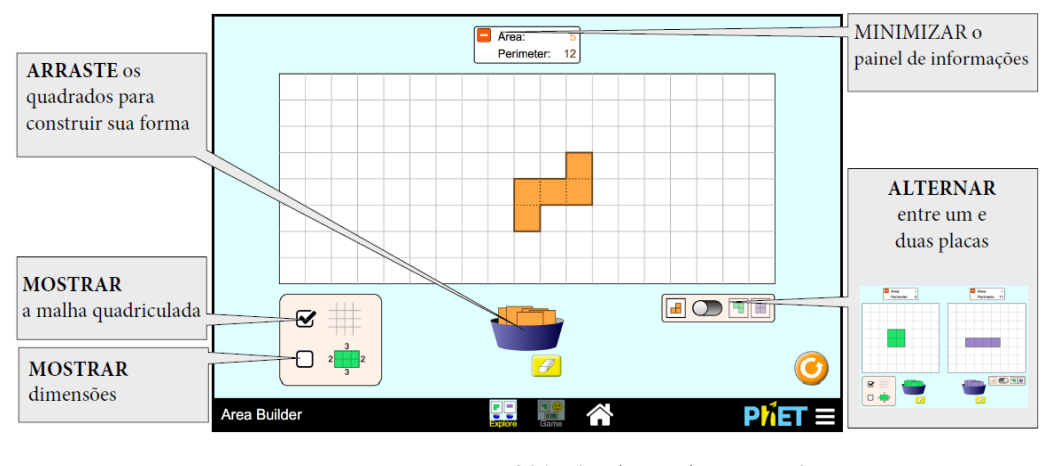

#### **Figura 02 – Tela Explorar**

Fonte: McGarry, June 2017 (tradução dos autores)

Atividade será uma competição por equipes (2-3 alunos), ganha a equipe que utilizar o menor tempo para resolver a missão 1. Essa missão possui seis atividades, e solicita ao

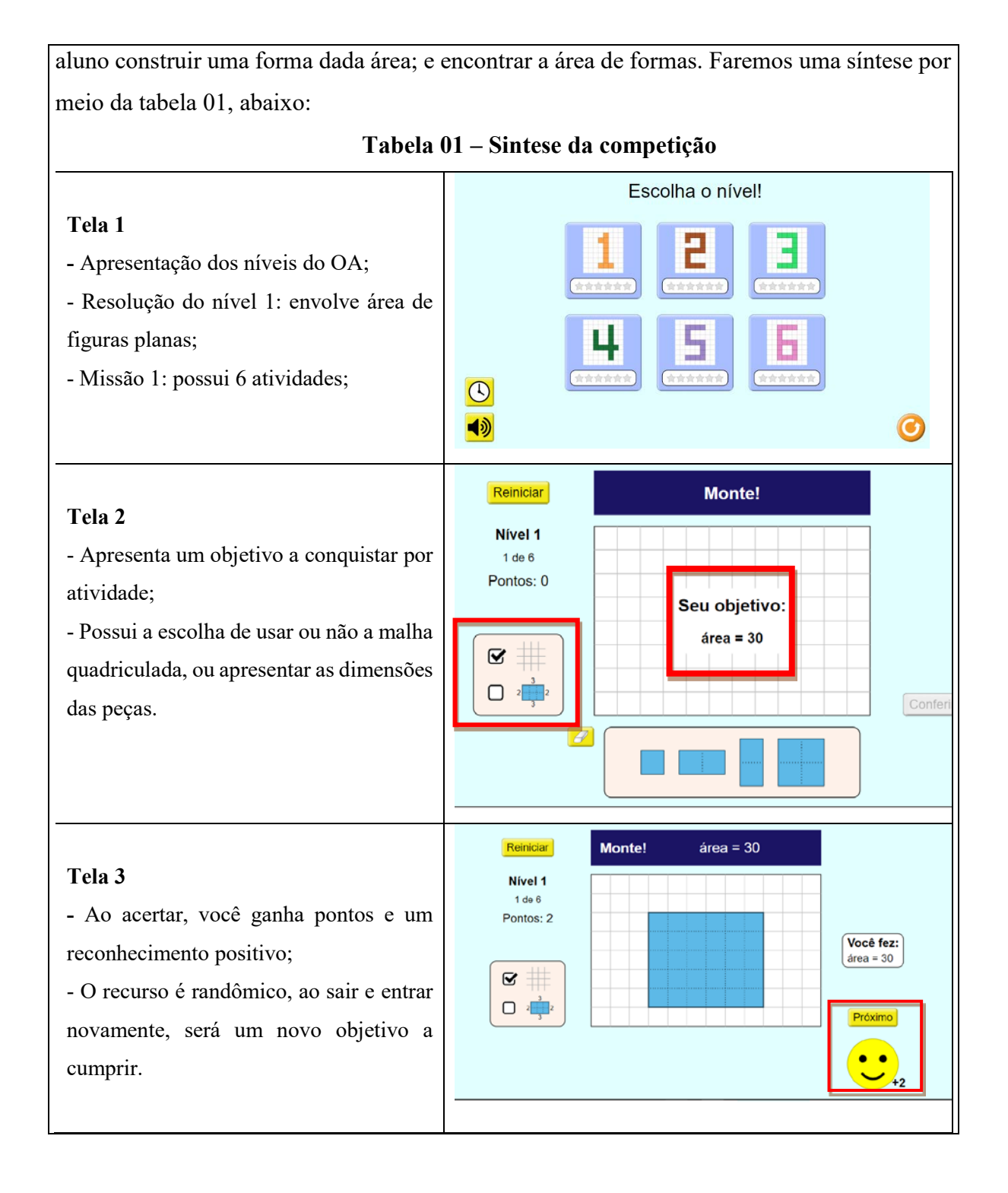

#### **Tela 4**

- Apresenta elementos de Gamificação: tempo estipulado para a resolução, sonoplastia para diferenciar o erro e o acerto, bonifica com pontuação 2, quem acerta e com pontuação 1, quem comete algum erro.

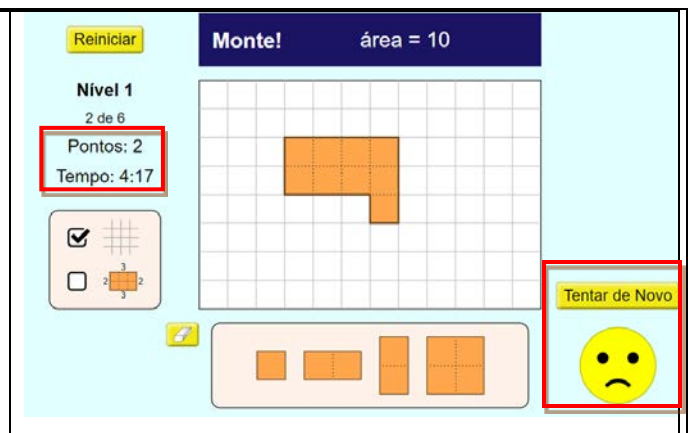

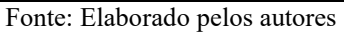

**Discussão das soluções:** Incentivar os alunos a explicarem o raciocínio utilizado para solucionar as atividades. Espera-se que os alunos troquem experiências e estratégias.

#### **Discuta com a turma:**

- Qual foi a primeira estratégia que utilizaram para resolver este problema?
- Seria possível chegar ao resultado de outra forma?
- Qual foi a maior dificuldade encontrada para realizar o problema?

E por fim, **Sistematização do conceito:** Retomar com os estudantes o conceito de área e os procedimentos para encontrá-la utilizando uma malha quadriculada.

- Depois do que aprendemos nesta aula, como foi solucionar este problema?
- Sem adicionar / remover blocos, você pode reorganizar os blocos em uma forma para formar uma área diferente?

#### **Atividade complementar**

Os alunos irão mudar para o nível 3, este coloca os alunos como agentes na busca da área com figuras já pré-definidas. De forma individual, e com o temporizador, realizaram as 6 atividades do nível 3, figura 03, e apresentarão ao final um relatório de pontos e de tempo ao professor.

**Figura 03 – Atividade nível 3**

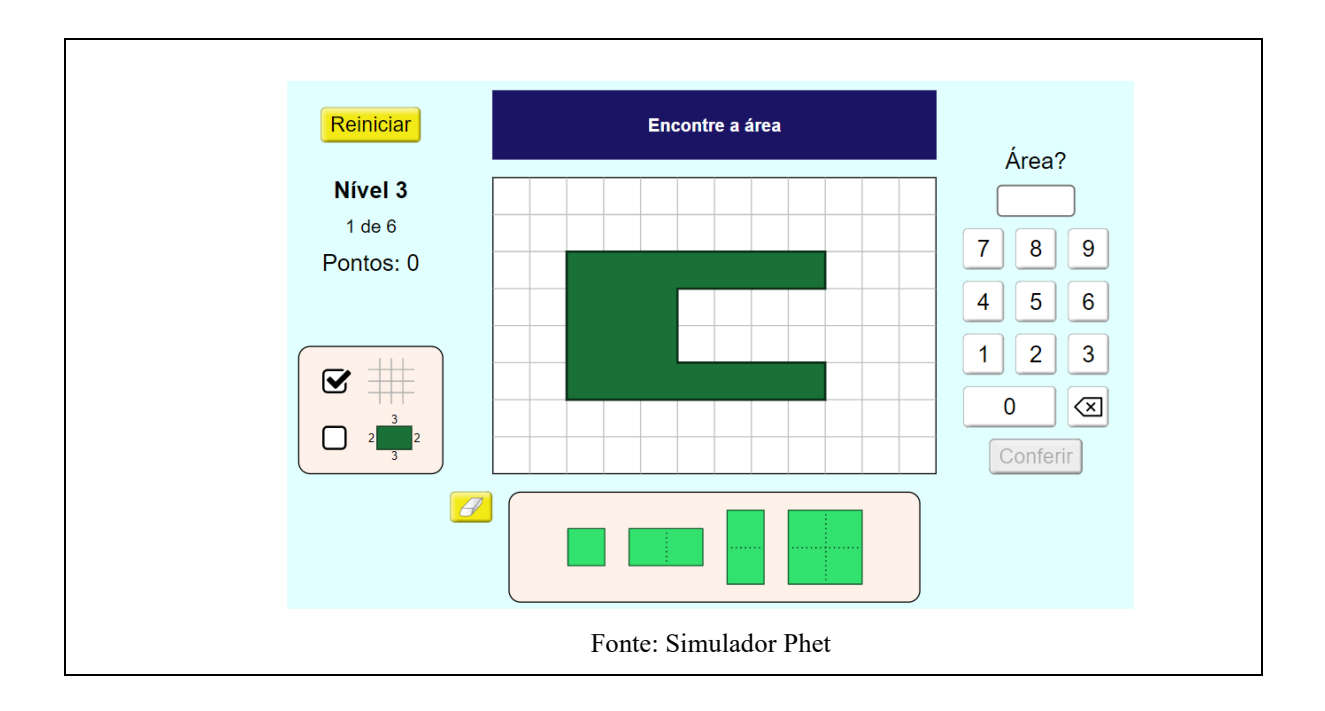

## 4- AVALIAÇÃO

A avaliação será realizada de forma contínua, no qual o desenvolvimento do aluno é acompanhado por diferentes propostas (diagnóstico, formativo e somativo), através da observação do aluno no desempenho das atividades, dos registros advindos das questões apresentadas, das anotações de pontuações em cada atividade, e por meio da verificação, se os alunos aplicam os conhecimentos adquiridos em relação a área e malha quadriculada.

# 5- REFERÊNCIA BIBLIOGRÁFICA

BRASIL, Ministério da Educação (2017). **Base Nacional Comum Curricular**. Disponível em <http://basenacionalcomum.mec.gov.br/>. Acesso em: 25 jul. 2019.

CURSINO, André Geraldo. **Plano de aula de Matemática com atividades para 4º ano do Fundamental sobre Área de figuras planas**. Plano de aula alinhado à BNCC. 2018. Disponível em: <https://novaescola.org.br/plano-de-aula/817/encontrando-a-area-emmalha-quadriculada#atividade-sistematizacao-do-conceito>. Acesso em: 10 out. 2019

PHET. **Simulador Construtor de Áreas**: Objeto de aprendizagem (OA). Disponível em: < https://phet.colorado.edu/sims/html/area-builder/latest/area-builder\_pt\_BR.html> Acesso em: 10 out. 2019